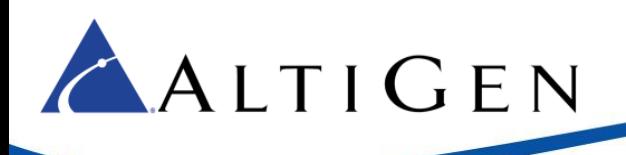

# AltiGen Web API Guide

October 2017

*AltiGen Web API Guide Page 1 of 13*

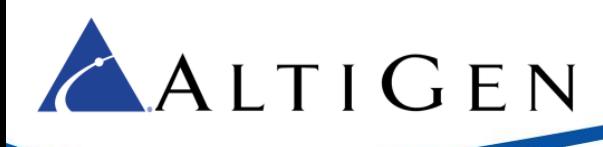

## **Contents**

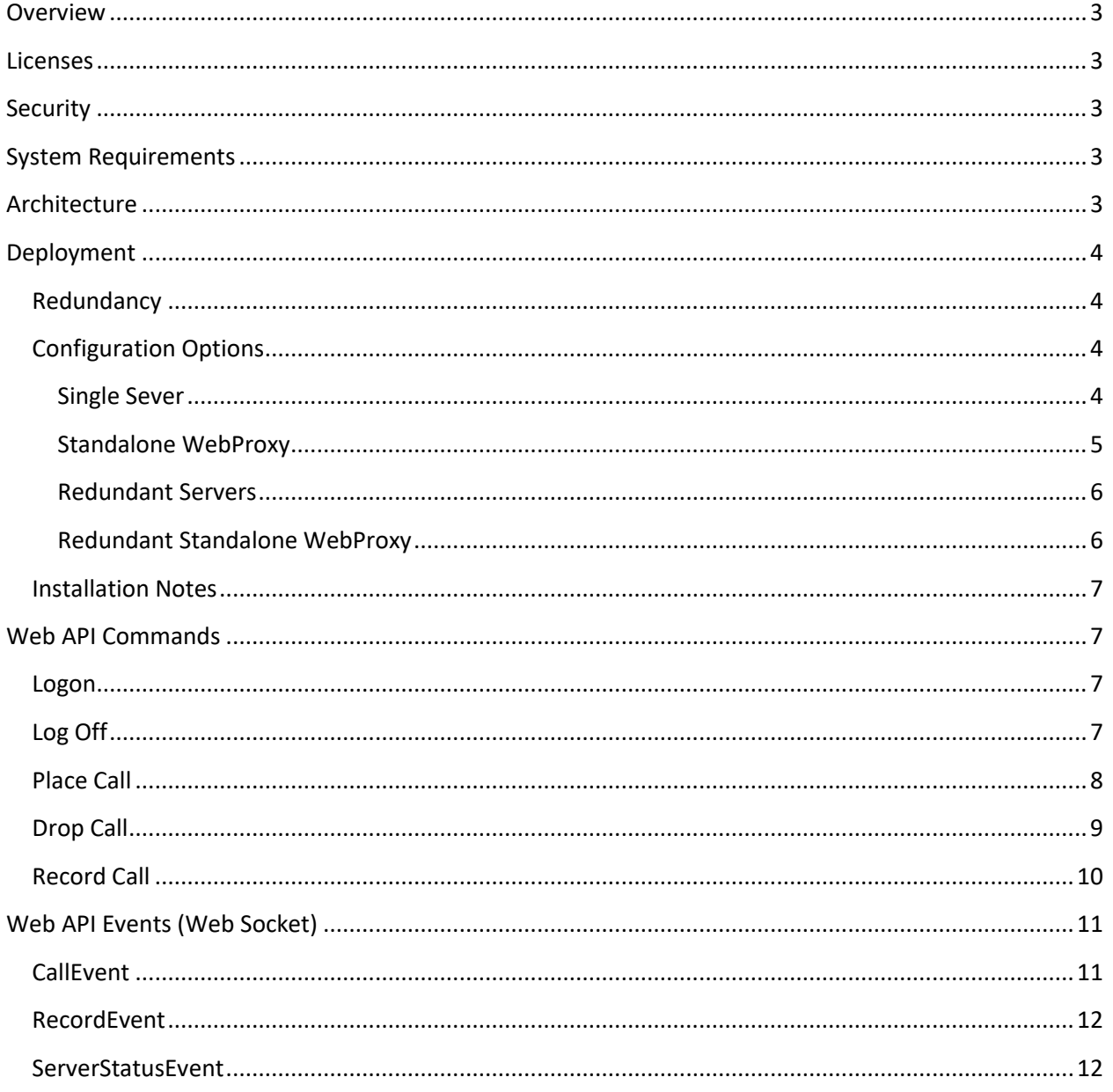

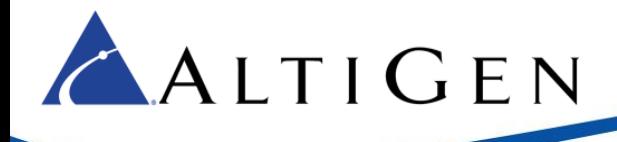

This document is provided for AltiGen Certified Partners and Admins who will be working with AltiGen's Web API.

## <span id="page-2-0"></span>**Overview**

AltiGen's Web API translates AltiLinkPlus commands via a WebProxy using RESTful-like commands. Customers can use this API to easily integrate JavaScript RESTful-like calls on their websites to provide screen pops, click-to-dial features, mute and unmute recordings, and to start, pause, resume, and end call recordings.

<span id="page-2-1"></span>This document assumes that you have working knowledge of IIS and JavaScript.

## **Licenses**

One SDK license is required for each client user.

Sessions will be released when the event channel (WebSocket) is disconnected, in order to avoid session license issues if the browser should shut down unexpectedly.

## <span id="page-2-2"></span>**Security**

When HTTP is used, a non-secure socket will be used in event channels. When HTTPS is used, a secure socket will be used instead.

## <span id="page-2-3"></span>**System Requirements**

The AltiGen MAXC/MaxACD Web API needs only server side deployment. Make sure that your server meets the following requirements.

- Windows Server 2012 R2 or higher
- IIS 8.5
- .Net Framework 4.5 or higher

## <span id="page-2-4"></span>**Architecture**

The WebProxy resides between MAXCS / MaxACD and third-party websites or applications. It translates AltiLinkPlus commands from Altiserv to RESTful API.

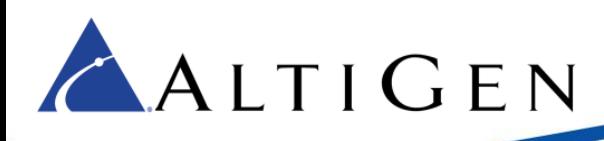

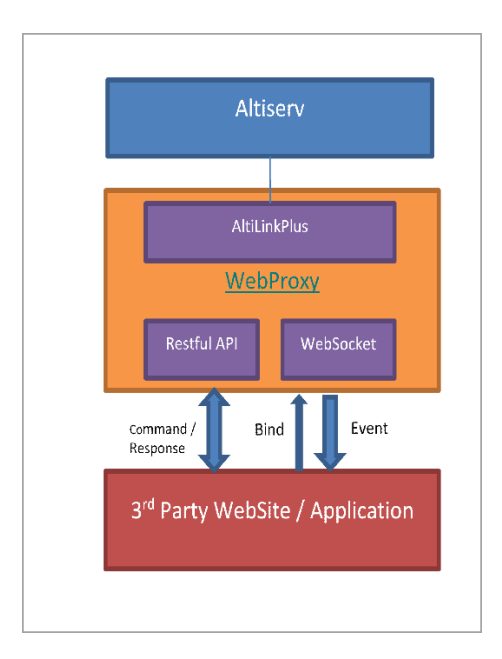

There are two connections between the WebProxy and the third-party application:

- HTTP RESTful API for command / response
- WebSocket for the event

To associate the HTTP and Websocket connections for a client session, after a user logs in successfully, it should send the session ID to WebSocket to bind the event channel.

## <span id="page-3-0"></span>**Deployment**

## <span id="page-3-1"></span>**Redundancy**

The MaxACD version supports redundancy the same as with the client applications. Customers can set the server address for WebProxy as FQDN, and the WebProxy will resolve the FQDN and connect to the active server automatically. As a result, only one WebProxy is need for a redundant MaxACD system.

Customers can also install two WebProxy servers for a redundant MaxACD system; one for each server. Then use the FQDN to connect to each WebProxy.

## <span id="page-3-2"></span>**Configuration Options**

WebProxy can be installed either on the core server or standalone. Here are several options to deploy WebProxy.

#### <span id="page-3-3"></span>**Single Sever**

The WebProxy can be installed on the same machine as the core server.

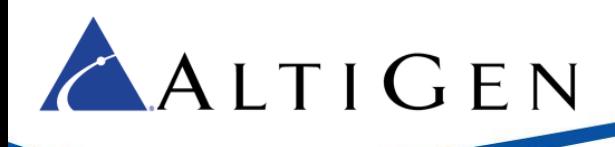

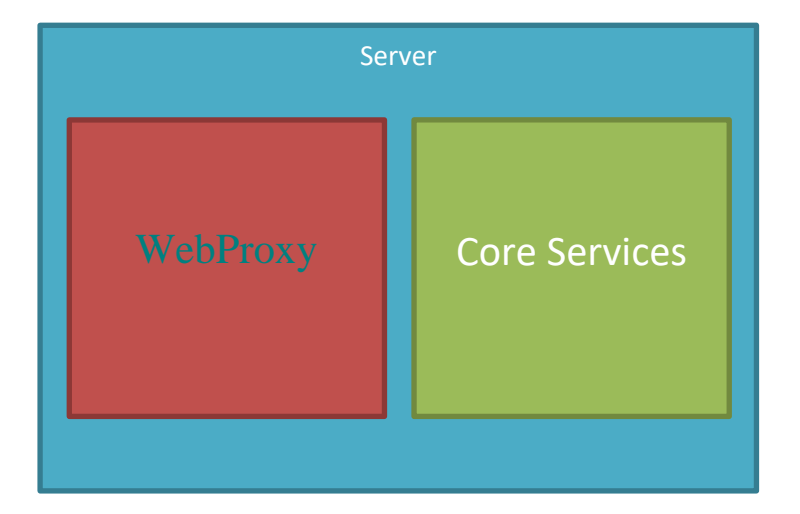

## <span id="page-4-0"></span>**Standalone WebProxy**

The WebProxy can be installed on a separate server other than the core server.

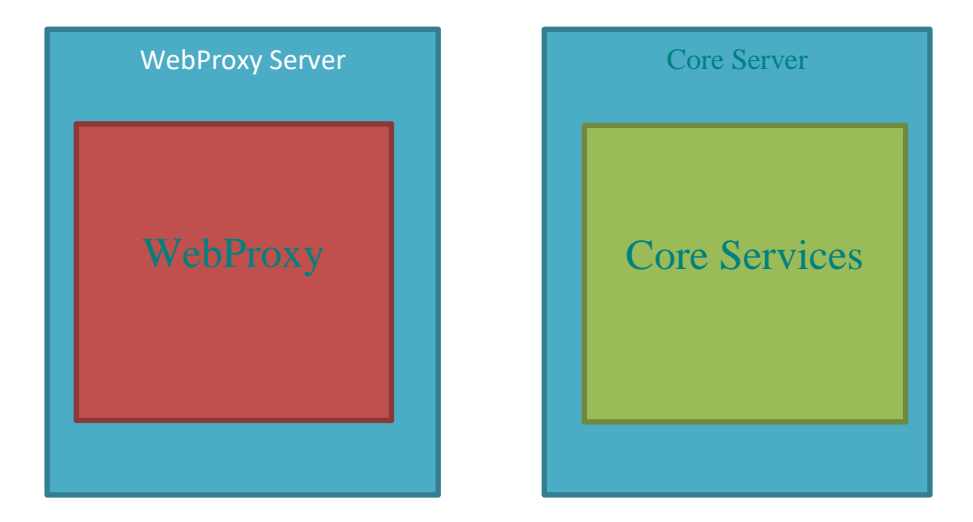

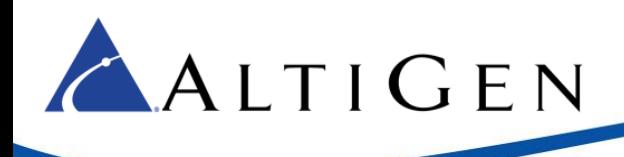

## <span id="page-5-0"></span>**Redundant Servers**

Each redundancy server can have one WebProxy installed.

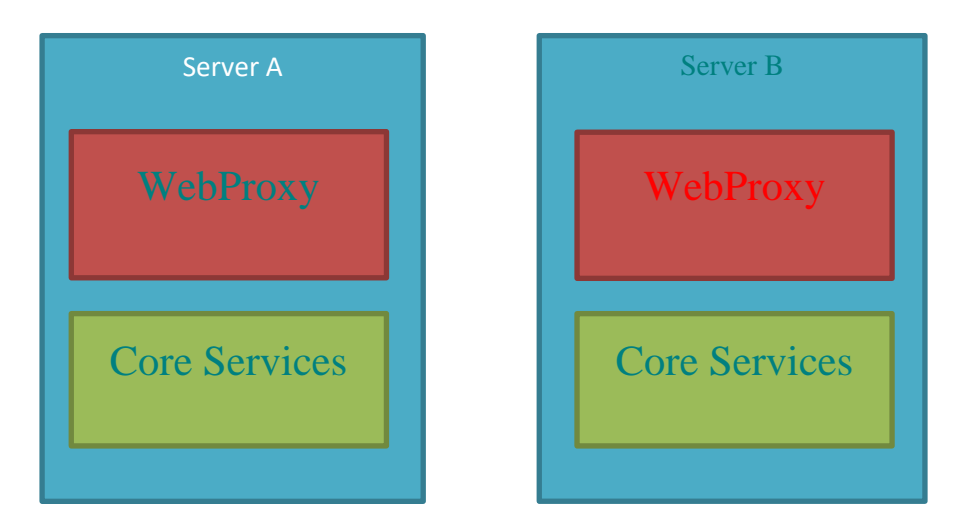

Note that MaxCS does not support redundancy.

## <span id="page-5-1"></span>**Redundant Standalone WebProxy**

One WebProxy can use DNS to connect to a redundant server.

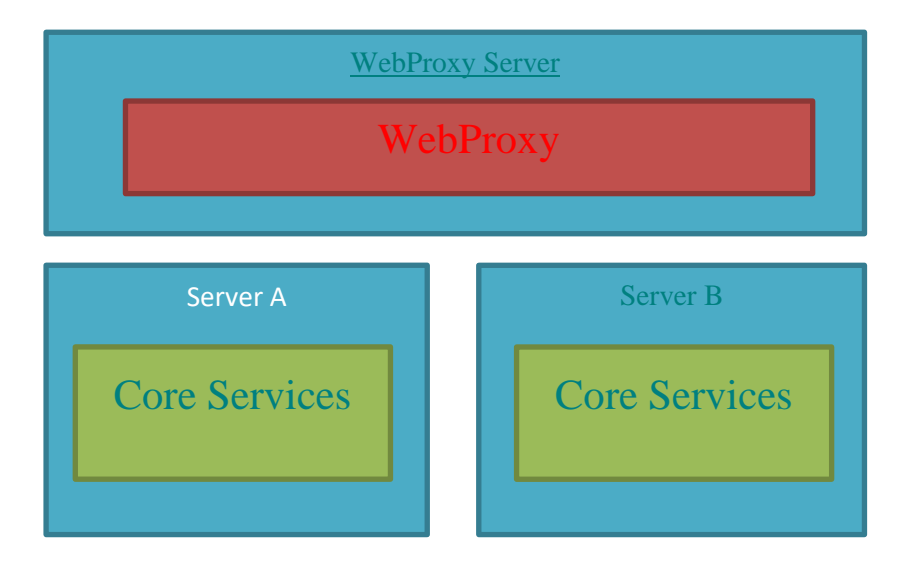

Note that MaxCS does not support redundancy.

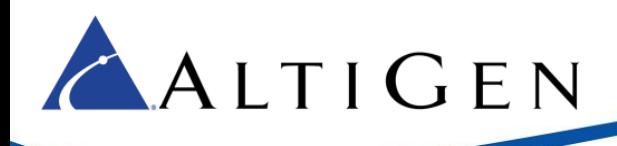

## <span id="page-6-0"></span>**Installation Notes**

WebProxy is a standalone installation. It can be installed on a core MAXCS or MaxACD server, or on a separate server.

When you install WebProxy, make sure that you install it to a site that binds to a port other than port 80, because port 80 is already reserved for the AltiGen Polycom Web Configuration service.

## <span id="page-6-1"></span>**Web API Commands**

Every web API needs an http method and a URL. For example, Logon: POST /sessions

## <span id="page-6-2"></span>**Logon**

POST /sessions

### **Summary**

Log in the user. Basic authentication will be used. WebProxy supports single user multiple location login.

#### **Parameters**

Name: session Located in: body Description: existing session ID Required: no Schema:

```
Session {
  sessionId: string
}
```
#### **Responses**

Ok: returns existing session id if found on server, or else creates a new session

Unauthorized: the username / password does not match

PaymentRequired: no license

Forbidden: rejected by the server

InternalServerError: an unexpected error has occurred

## <span id="page-6-3"></span>**Log Off**

DELETE /sessions/{sessionId}

#### **Summary**

Logs off the user

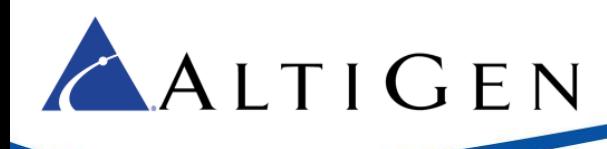

#### **Parameters**

Name: sessionId Located in: path Description: existing session ID

Required: yes

Schema:

## **Responses**

Ok: Logoff was successful

InternalServerError: an unexpected error has occurred

```
Error {
  code: integer
  message: string
}
```
## <span id="page-7-0"></span>**Make Call**

POST /sessions/{sessionId}/calls

For number format policy, refer to libphonenumber[: https://github.com/googlei18n/libphonenumber.](https://github.com/googlei18n/libphonenumber)

## **Summary**

Places a call

## **Parameters**

Name: sessionId

Located in: path

Description: existing session ID

Required: yes

#### Name: target

Located in: body

Description: call target

Required: no

#### Schema:

```
CallTarget {
   trunkAccessCode: string
                        trunk access code. If this value does not 
                        exist, route access code will be used. (Only
                        applies to MaxCS.)
```
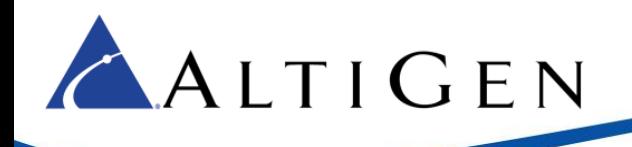

 target: string  *target number. In MAXCS it is PSTN number. In MaxACD, it is PSTN number or SIP URI.*

### **Responses**

Ok: the call was successful

}

NotFound: the session could not be found

InternalServerError: an unexpected error has occurred

```
Error {
   code: integer
  message: string
}
```
## <span id="page-8-0"></span>**Drop Call**

DELETE /sessions/{sessionId}/calls/{callHandle}

MaxACD does not support the Drop Call API.

The Drop button will not work for a conference call.

#### **Summary**

Drops the current call

#### **Parameters**

Name: sessionId

Located in: path

Description: existing session ID

Required: yes

Schema: string

#### Name: callhandle

Located in: path

Description: call handle

Required: yes

Schema: string

#### **Responses**

Ok: the call was successfully terminated NotFound: the session or call could not be found InternalServerError: an unexpected error has occurred

Error {

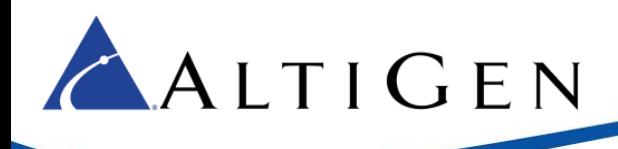

 code: integer message: string

## <span id="page-9-0"></span>**Record Call**

}

POST /sessions/{sessionId}/record

#### **Summary**

Records the call.

When the user mutes and unmutes the call, the recording file continues. A short beep tone will record while the user is muted. The mute and unmute actions need to be at least 500ms apart. Note that mute / unmute is not supported in MaxACD; use Pause instead.

The beep tone and the mute do not change the length of the recorded file.

#### **Parameters**

Name: sessionId

Located in: path

Description: existing session ID

Required: yes

Schema: string

Name: callhandle

Located in: path

Description: call handle in call event

Required: yes

Schema: string

Name: data

Located in: body

Description: record data

Required: yes

#### Schema: string

```
RecordData {
  Operation: string
               Start / Mute / Unmute / Stop
   filename: string
                record destination file on server. If blank,
                server will generate it
}
```
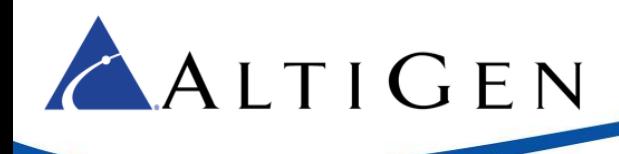

#### **Responses**

Ok: the recording was successful NotFound: the session or call could not be found InternalServerError: an unexpected error has occurred

```
Error {
   code: integer
  message: string
}
```
## <span id="page-10-0"></span>**Web API Events (Web Socket)**

The web socket is used to dispatch events, including call events and recording events. Existing calls will be sent as an event when the web socket is first established.

## <span id="page-10-1"></span>**CallEvent**

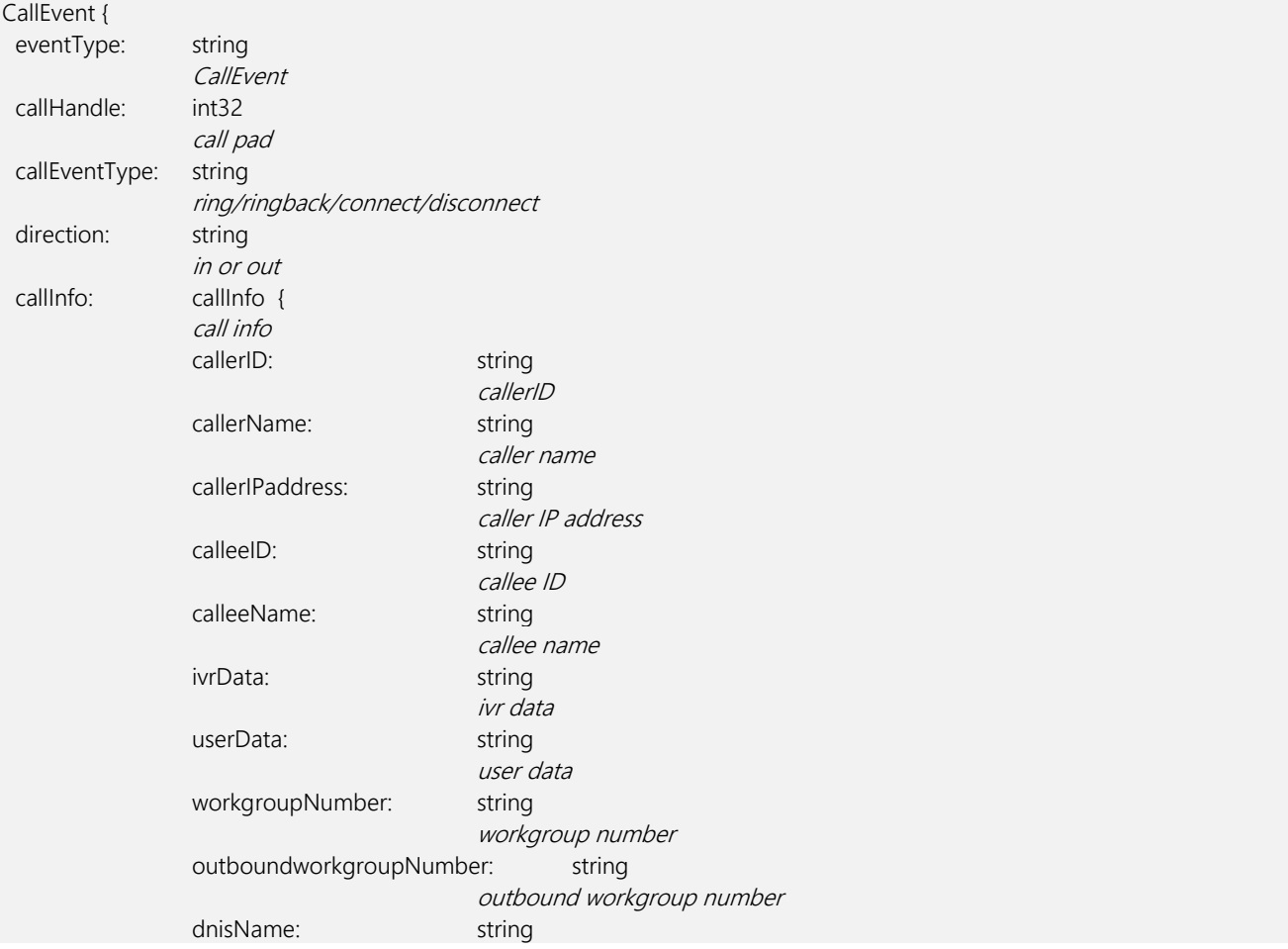

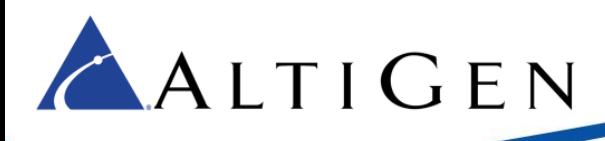

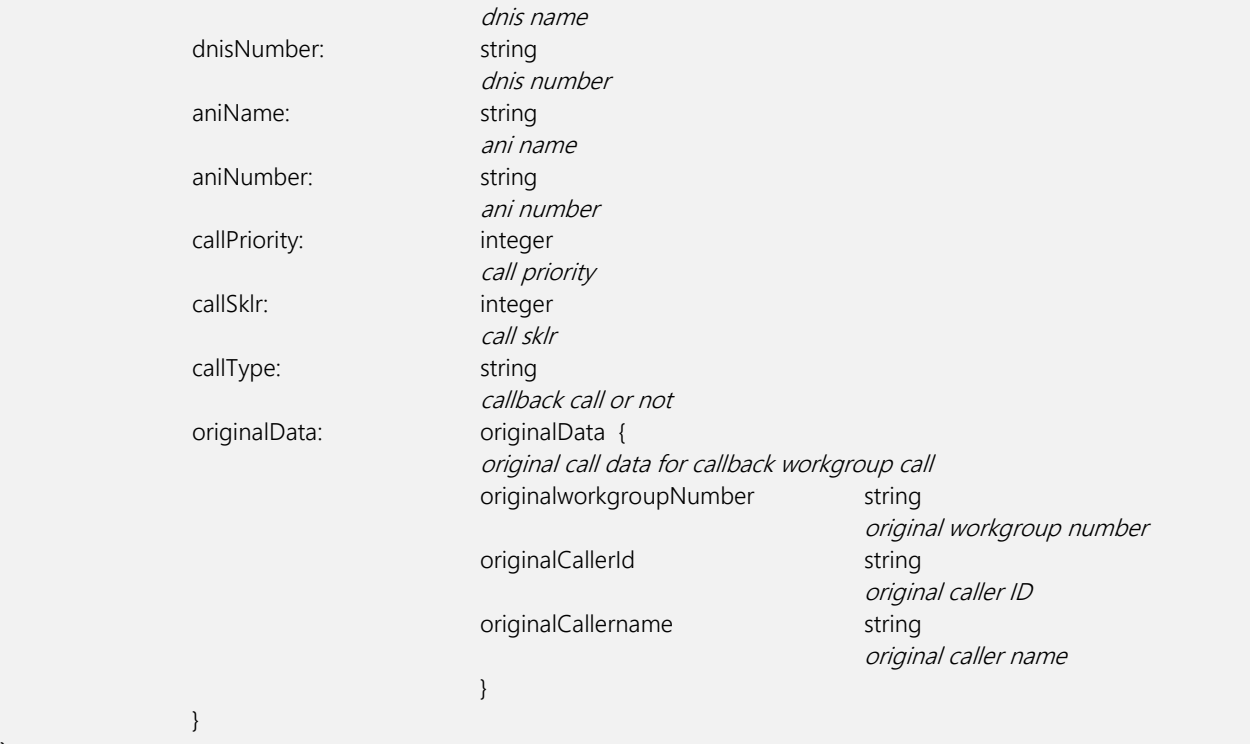

## **RecordEvent**

<span id="page-11-0"></span>}

RecordEvent will be sent even in auto-record state.

```
RecordEvent {
   eventType: string
                     RecordEvent
   CallHandle: int32
                     call pad
   recordingState: string
                     recording state, Start / Stop / Mute
   recordType: string
                     Agent / Supervisor / System
}
```
## <span id="page-11-1"></span>**ServerStatusEvent**

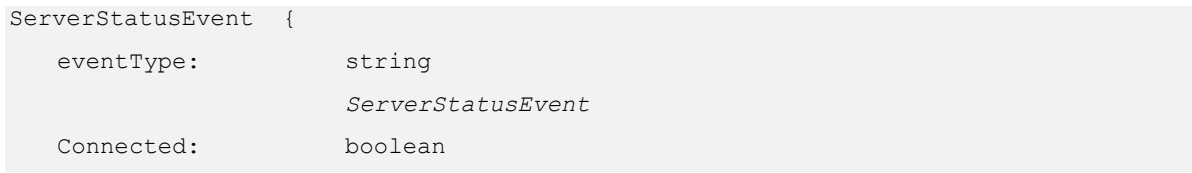

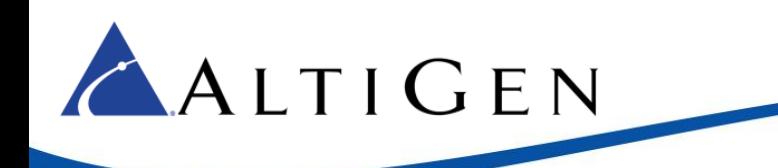

}

*is webproxy connected to AltiServ*